# MATHEMATIQUES DE BASE

**Cours MIS101 2007-2008 Semestre d'Automne**

#### **LES REFERENCES DU COURS**

Notes de cours 2006-2007 sur le site :

<http://www.math.u-bordeaux1.fr/~yger/coursmismi.pdf>

Autres documents sur le site :

[http://www.math.u-bordeaux1.fr/~yger/notes\\_de\\_cours.html](http://www.math.u-bordeaux1.fr/~yger/notes_de_cours.html)

Des annales 2004/2005 (DS – Textes d'examen + corrigés) et 2005-2006, 2006-2007 (Textes d'examen + corrigés) sont aussi consultables en ligne sur le site ci-dessus

#### **Et encore, pour ceux que passionne l'histoire des idées, des concepts et de leurs inventeurs …**

#### <http://turnbull.mcs.st-and.ac.uk/~history>

**On utilisera aussi pour l'illustration du cours des logiciels de calcul formel (MAPLE 10, Mathematica 5) ou de calcul scientifique (MATLAB 7 , scilab 3)**

MATLAB 7.1.lnk **MAPLE 10 en libre ser 0 en libre service à l'espace alpha ! Quelques postes équipés du logiciel MATLAB !** 

#### **Pourquoi les mathématiques ?**

**<http://smf.emath.fr/Publications/> ExplosionDesMathematiques/smf-smai\_explomaths.pdf**

**Pour entrevoir quelques exemples illustrant le rôle essentiel des**  mathématiques là où on ne le soupçonne **pas toujours !** 

#### **LE PLAN DU COURS : TROIS PARTIES, 10 chapitres**

- I. Bases de logique\* , théorie des ensembles (chap 1)
- II. Nombres entiers, rationnels,
- réels et complexes ; suites de réels (chap. 2-5)
- III. Fonctions numériques et modélisation (intégration,équations différentielles,…) (chap 6-10)

(\*) traitées et illustrées en méthodologie mais rappelées ici

**DS 1 Samedi 20 Octobre (8h30-10h00)**

#### **DS 2 Samedi 24 Novembre (10h30-12h00)**

#### + trois DM

Distribués semaines 40 , 45 , 48

### **I. Bases de logique et théorie des ensembles** (chapitre 1)

- Opérations logiques (fait aussi en méthodologie)
- Apprendre à raisonner : par contraposition
- Apprendre à raisonner : par l'absurde
- Compter, calculer, ordonner, raisonner par récurrence
- Ensembles et parties d'un ensemble ; quantificateurs
- Axiomatique de la théorie des ensembles
- Produit de deux ensembles
- Union et intersection de familles de parties
- Notion d'application
- Dénombrement, éléments de combinatoire

# **Opérations logiques**

- •Objets, assertions, relations
- •Vrai et Faux
- Quelques opérations entre assertions •Règles de logique

#### **Objets , assertions, relations**

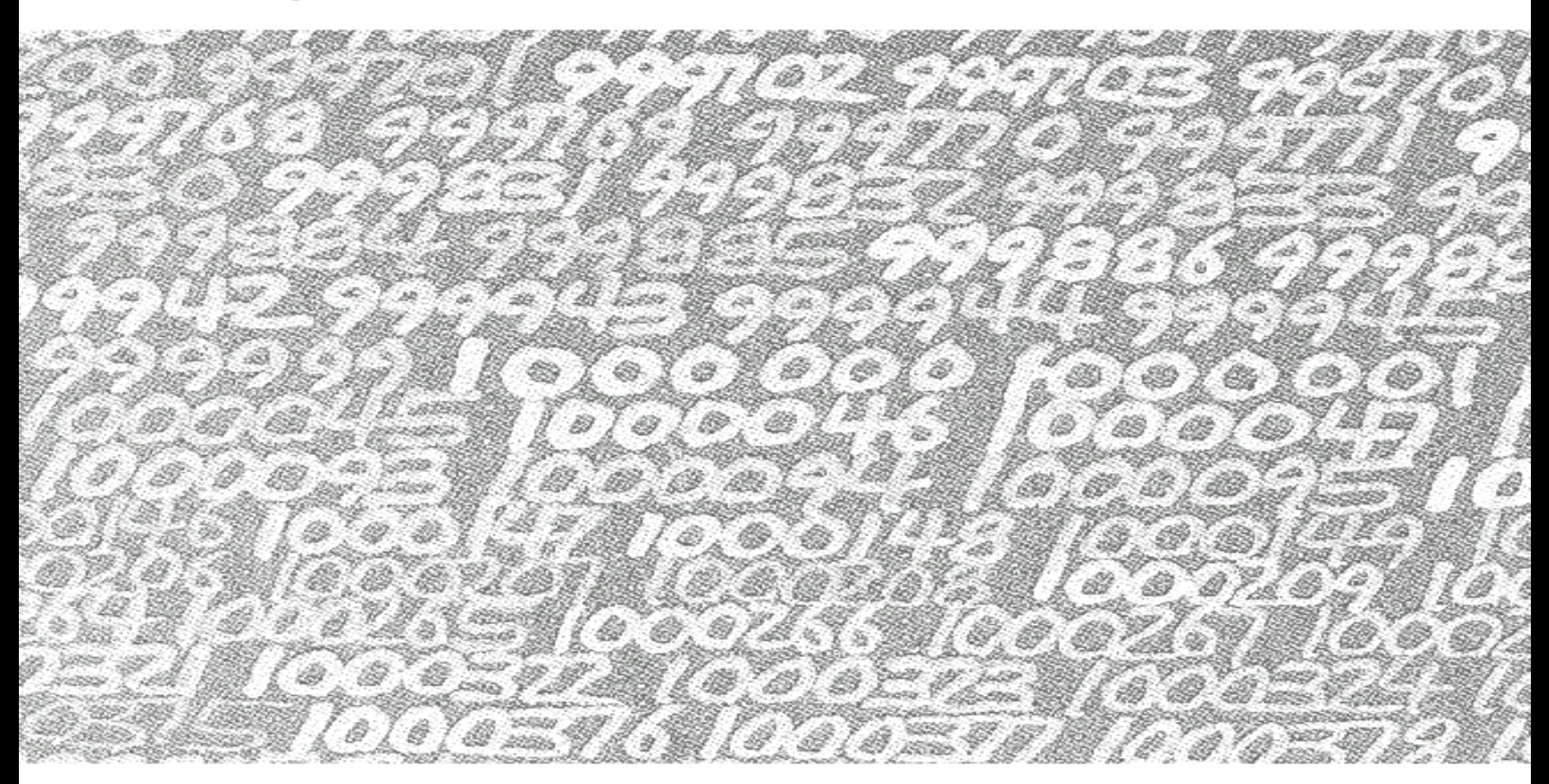

#### **Les nombres ( N , Z , Q , R , C , …)**

### Objets géométriques **Objets, assertions, relations**

<u>JADBBQBD</u>

an an Bàsan

 $\overline{\mathbf{y}}$  of  $\overline{\mathbf{y}}$ 

먹 역 정

**Les objets géométriques**

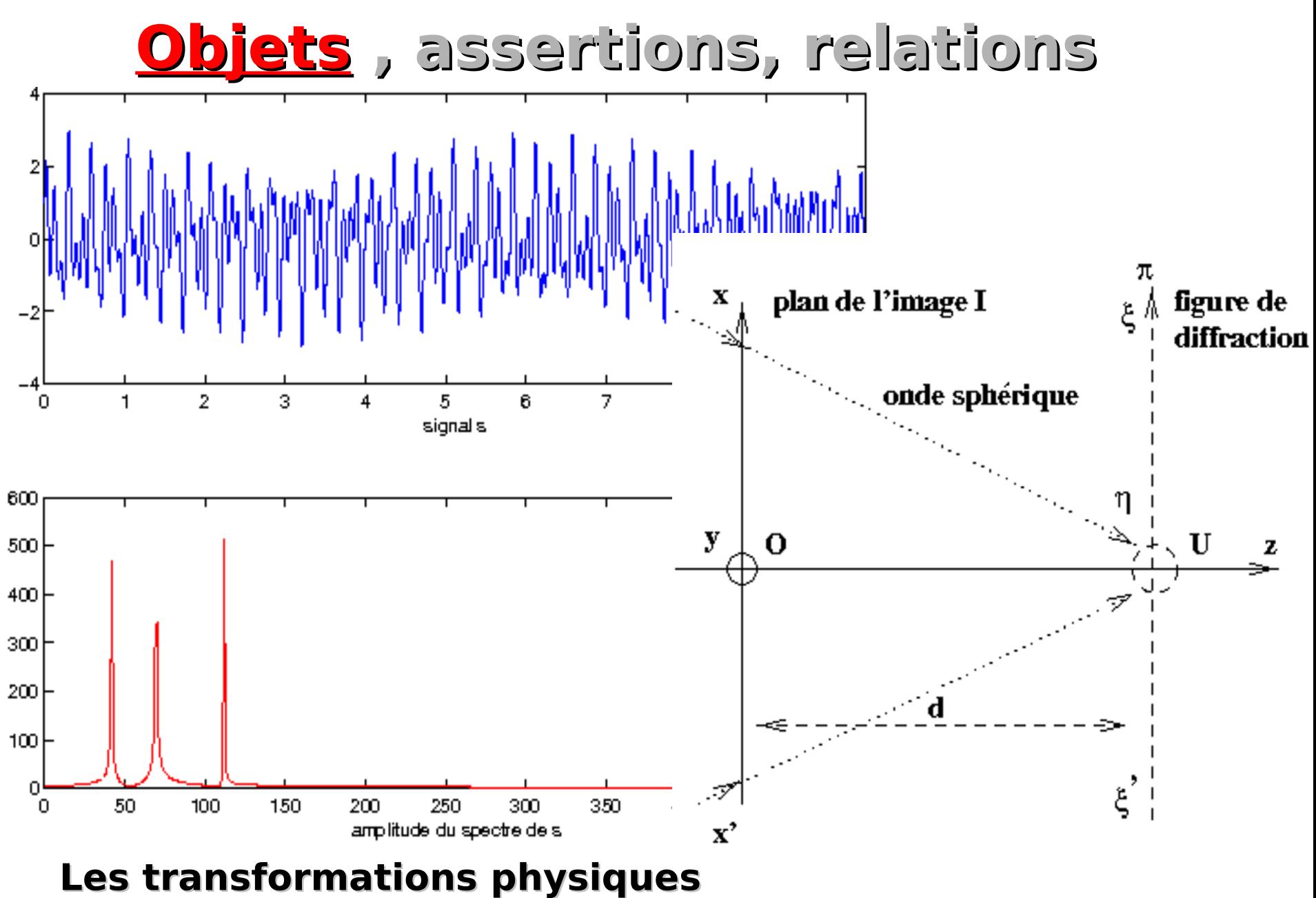

**(exemple : la diffraction = transformation de Fourier)**

#### **Objets , assertions (propositions), relations**

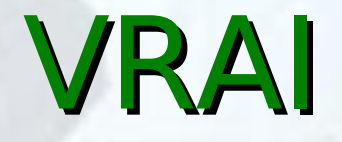

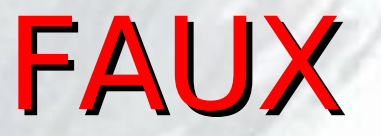

# **Les axiomes : la règle du jeu**

**« Et si une droite tombant sur deux droites fait les angles intérieurs du même côté plus petits que deux droits, ces deux droites, prolongées à l'infini, se rencontreront du côté où les angles sont plus petits que deux droits » Euclide Les éléments Euclide d'Alexandrie (environ 325-265 avant**

#### **Quid en géométrie sphérique ?**

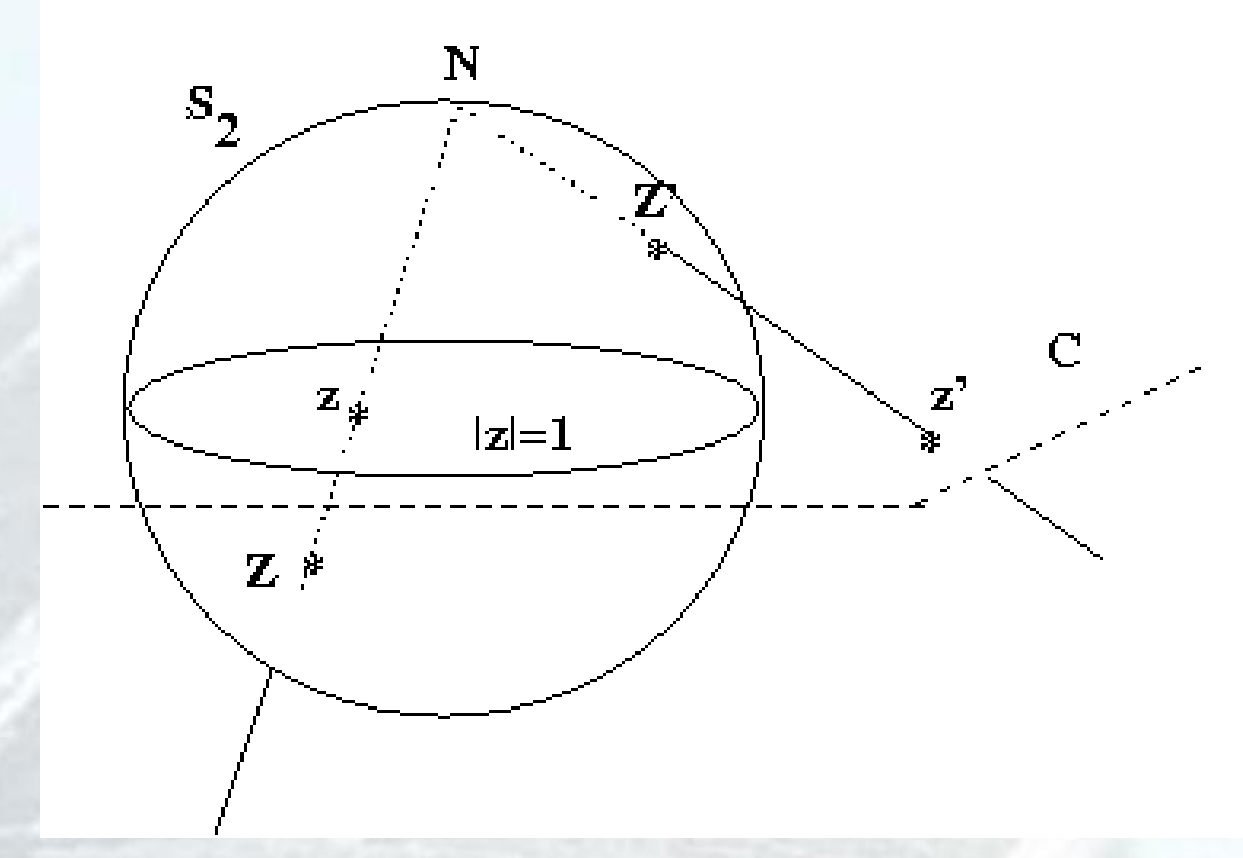

Droite du plan = cercle sur le globe passant par le pôle Nord !

### Etablir grâce à un jeu d'axiomes qu'une assertion est VRAIE

• C'est prouver un théorème ... ou prouver un lemme ... · ou prouver un corollaire ...

### **Quelques opérations entre propositions**

# La disjonction : R ou S V

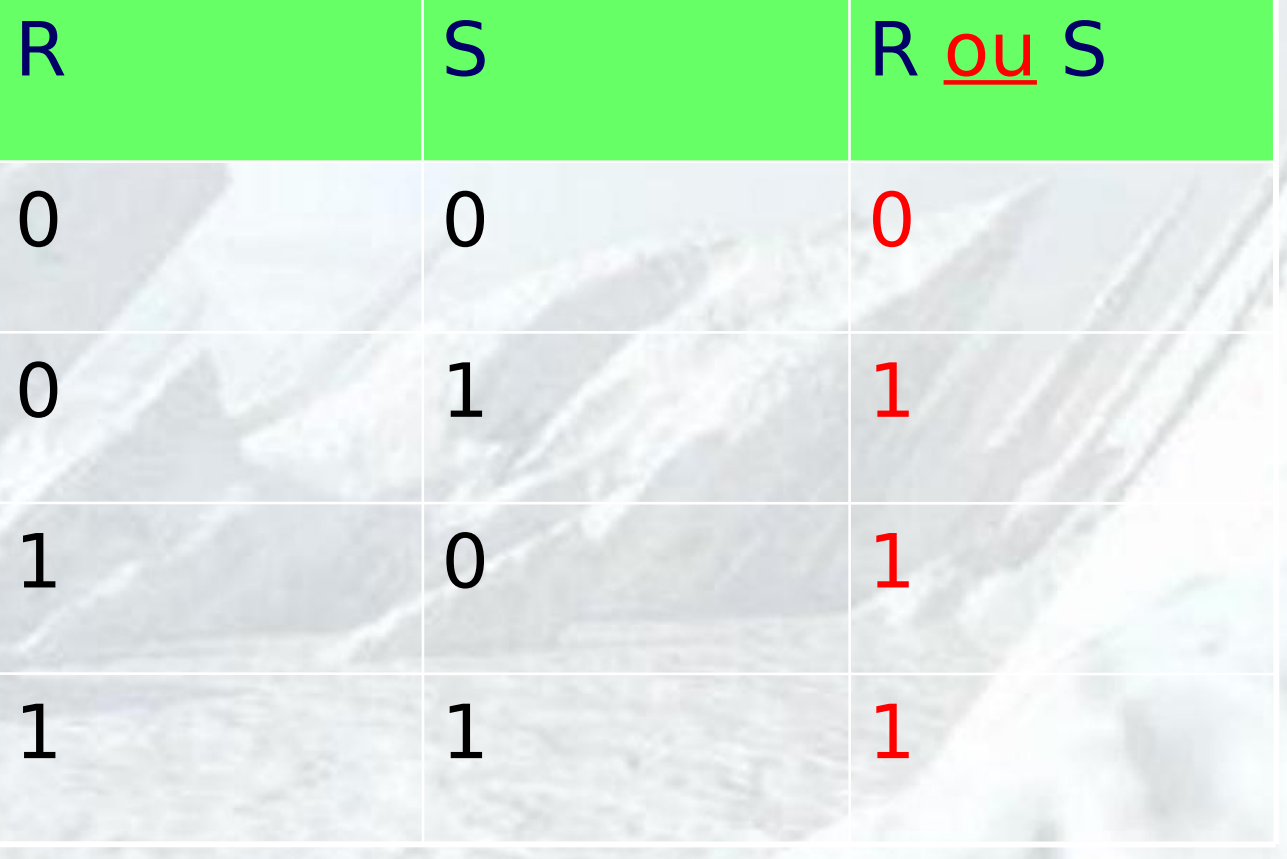

### La conjonction : R et S  $\Lambda$

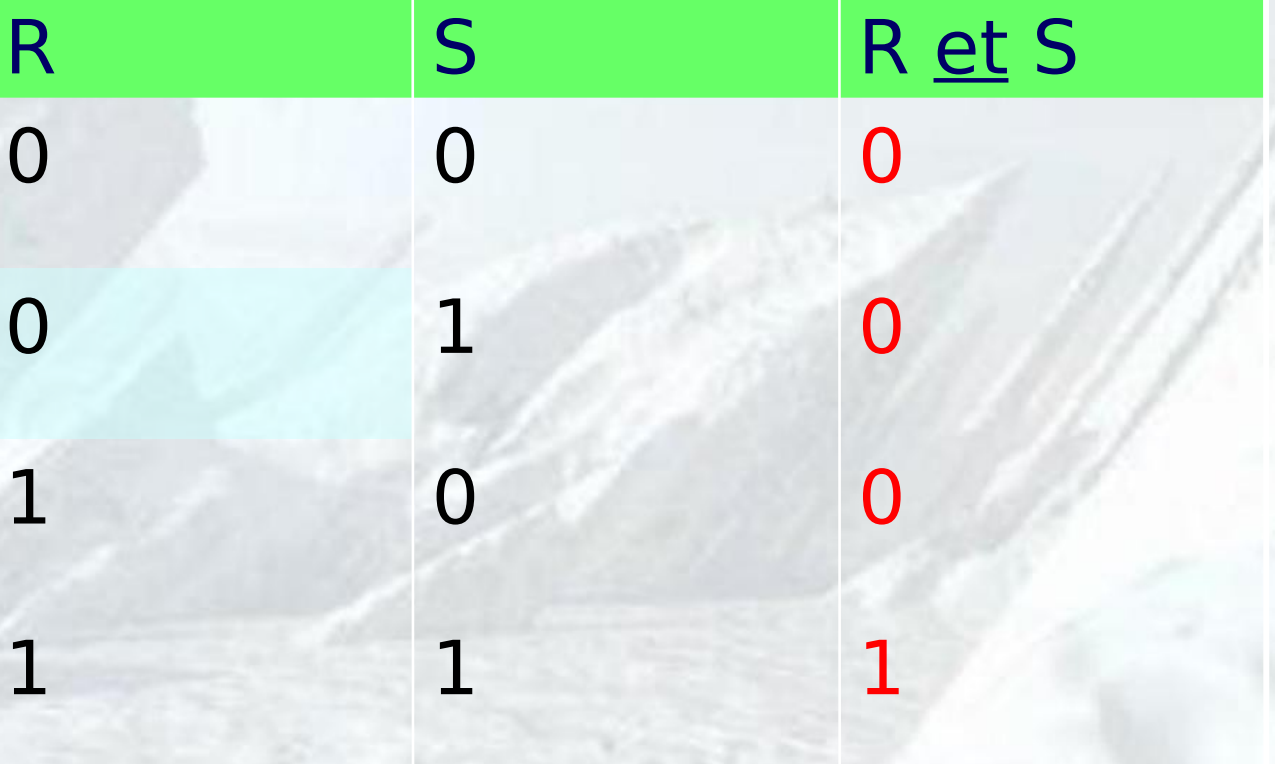

# **L'implication : R implique S**

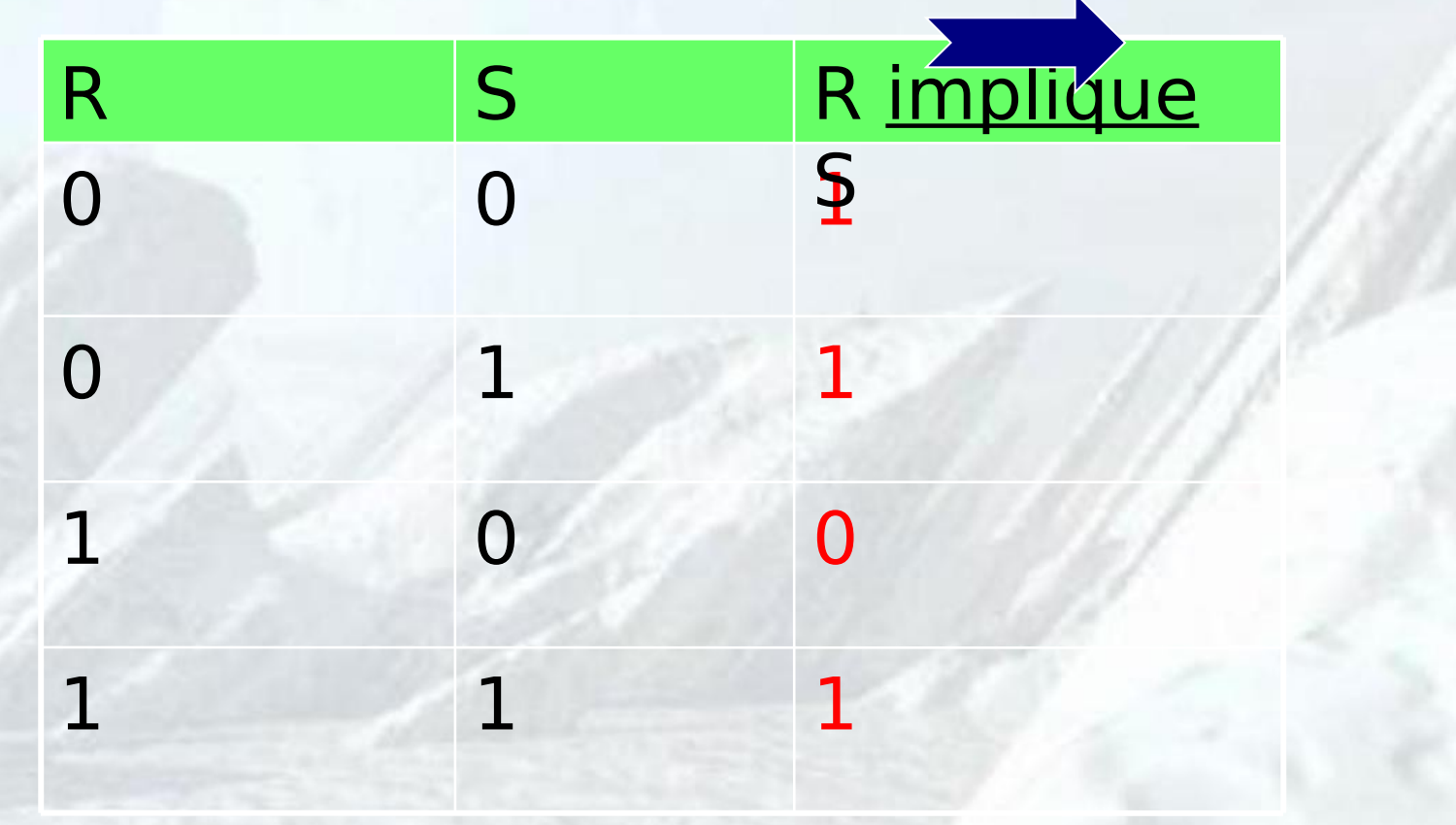

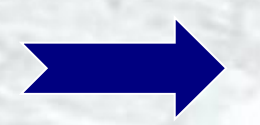

### **L'équivalence : R équivaut à S** 1 1 1 1 1 0 0 0 1 0 0 0 1 R équivaut à S R<sub>S</sub>

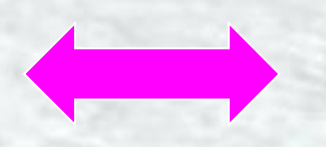

# La négation : non R

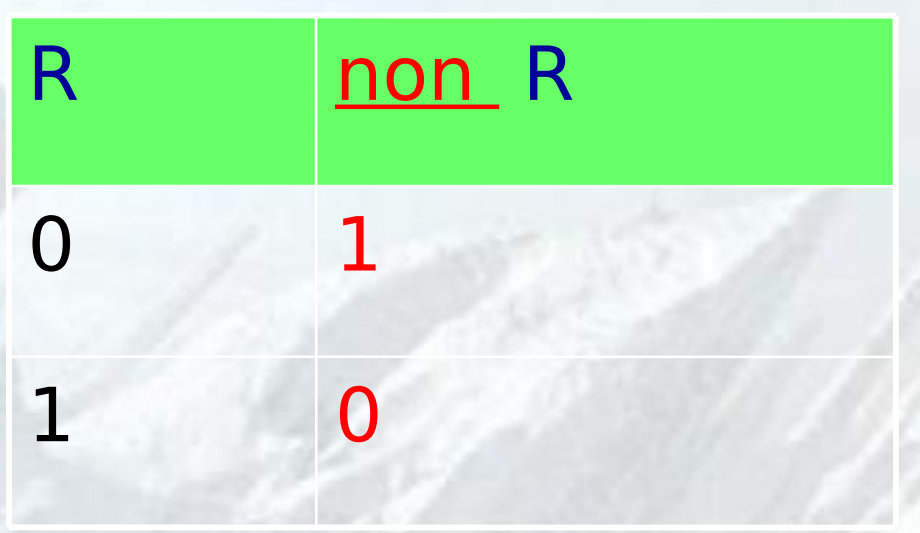

### **Règles de logique (exemples)**

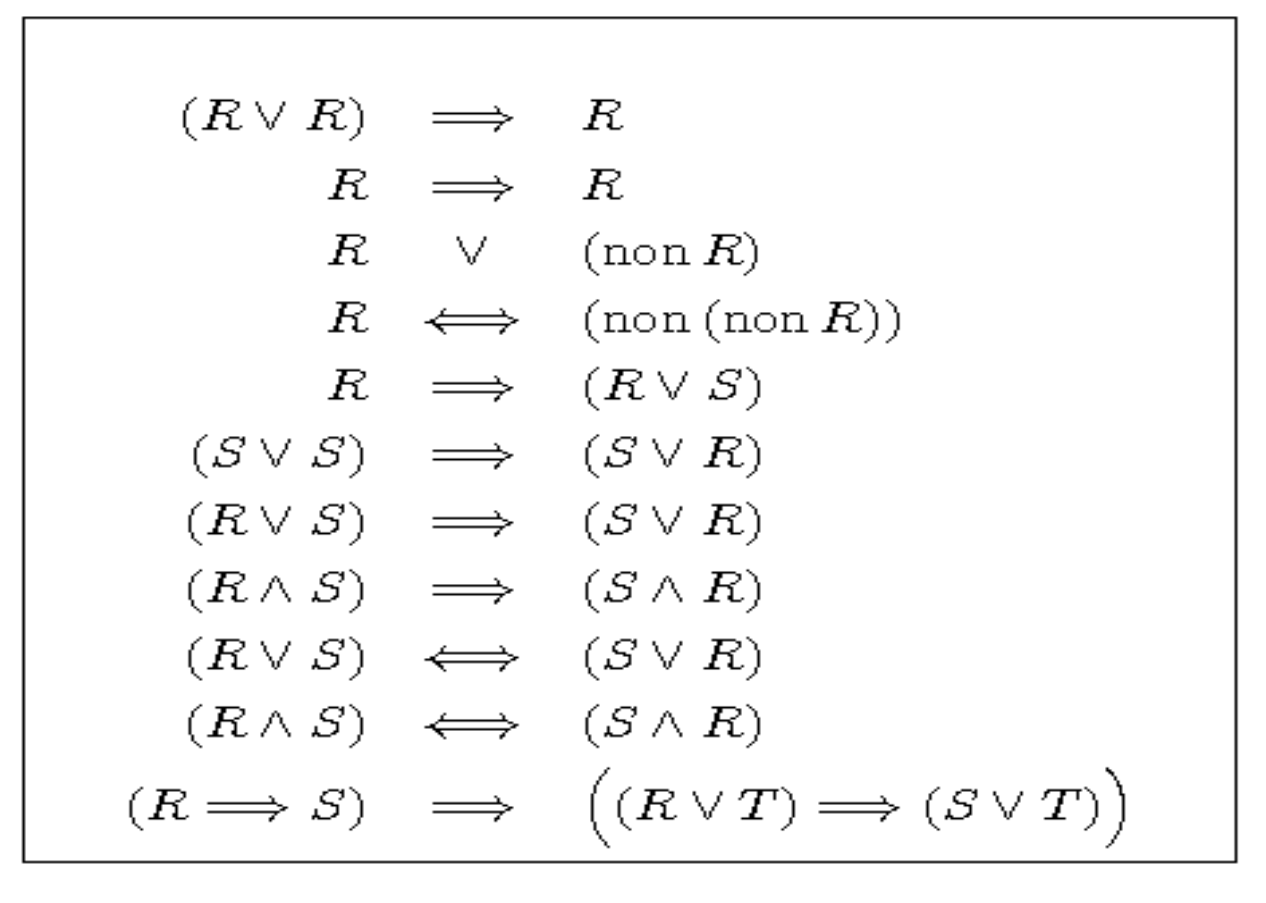

### **LA REGLE DE CONTRAPOSITION**

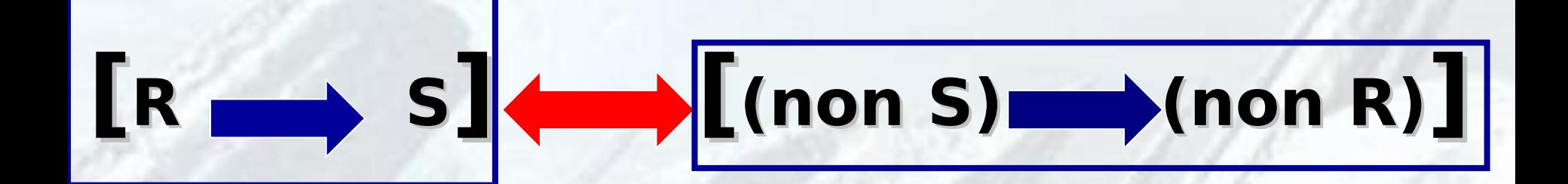

### **La règle de transitivité**

# $[$ **(R**  $\longrightarrow$  S) VRAIE<sup></sup>  $\left[$ **(S**  $\longrightarrow$  T)VRAIE<sup></sup>

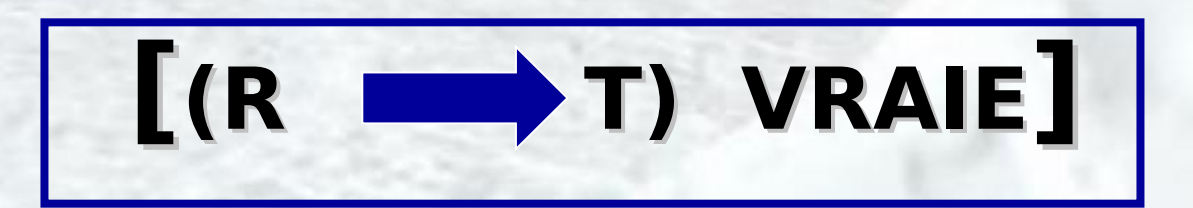

### **Apprendre à raisonner : Le principe de contraposition**

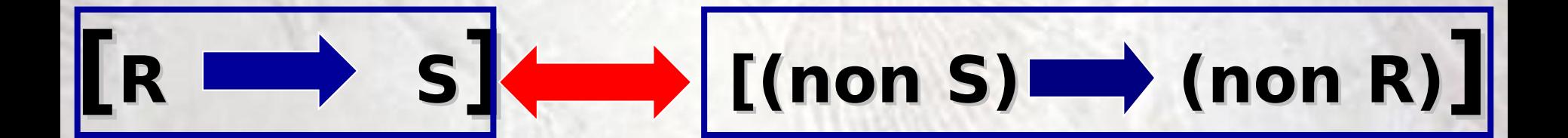

### **Apprendre à raisonner : Le principe du raisonnement par l'absurde**

#### BUT : montrer que R est VRAIE

PRINCIPE :

- 2. on suppose R fausse
- 3. on exhibe (via notre système d'axiomes) une certaine assertion S
- 4. on montre que (R fausse+ axiomes) implique [S est VRAIE]
- 5. on montre que (R fausse+ axiomes) implique [S est FAUSSE]

CONCLUSION : R est VRAIE

### **Compter, calculer, ordonner Raisonner par récurrence (ou induction)**

BUT : montrer que R {n} est VRAIE à tout cran n

PRINCIPE :

- 2. on montre que **R{0} est VRAIE**
- 3. on montre : **([R {n} VRAIE] implique [R {n+1} VRAIE])** à tout cran n

CONCLUSION : R {n} est VRAIE à tout cran n

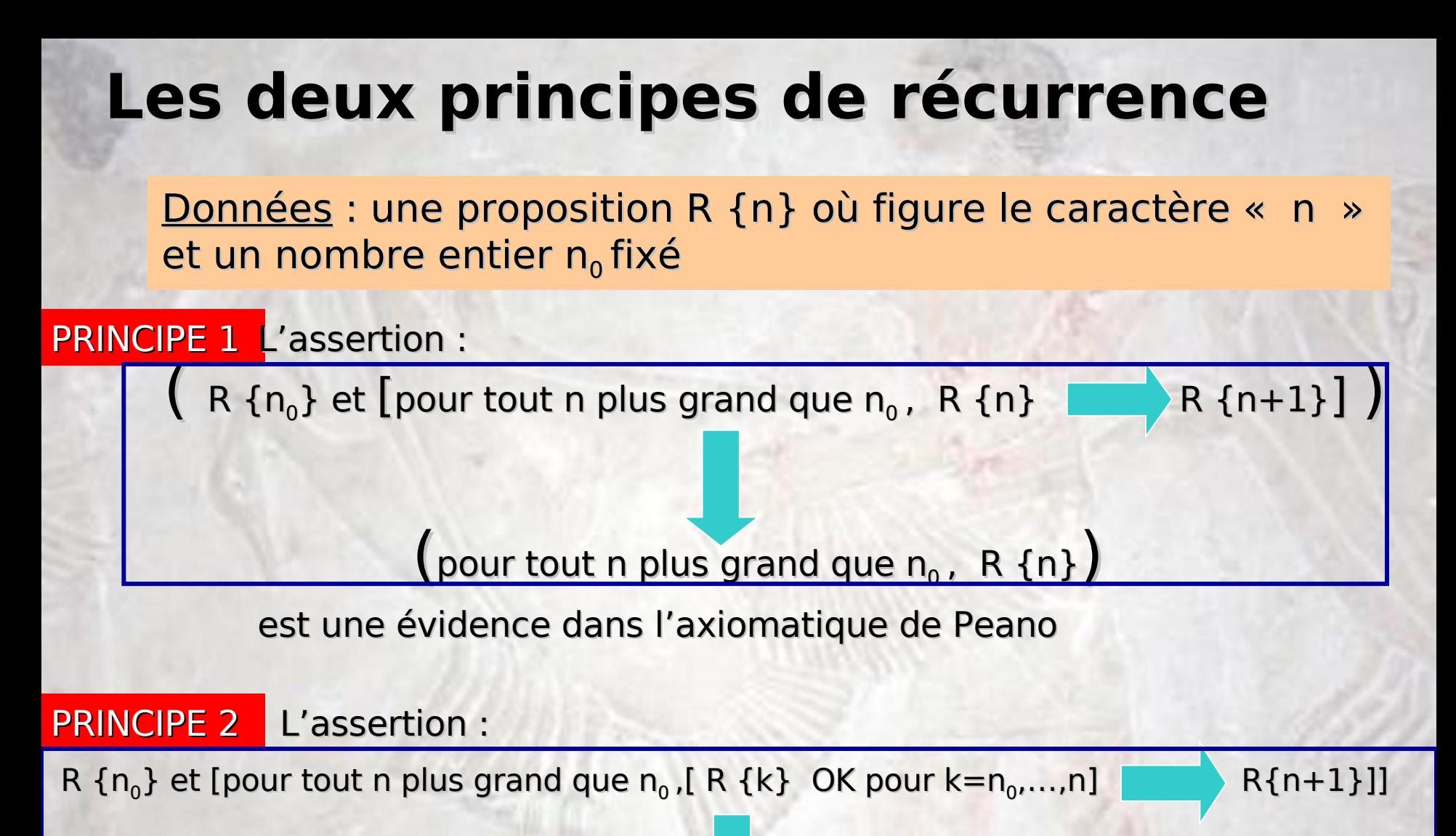

(pour tout n plus grand que  $n_0$ , R {n})

est une évidence dans l'axiomatique de Peano

### **Ensembles et parties d'un ensemble ; quantificateurs**

#### **Notion d'ensemble**

#### **Exemples**

#### **Les deux quantificateurs :**

**« Quelque soit » « il existe »**

### Parties d'un ensemble; l'inclusion ACB

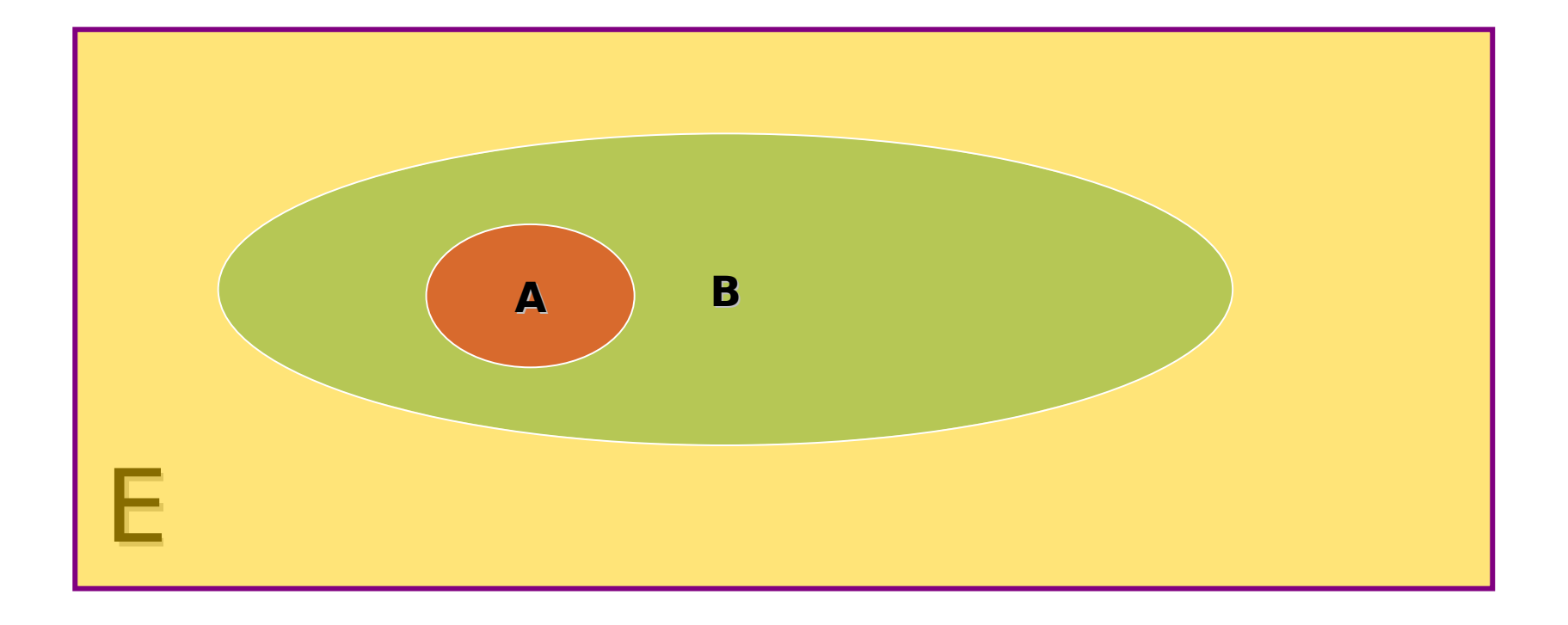

### L'union de deux parties A et B d'un ensemble E

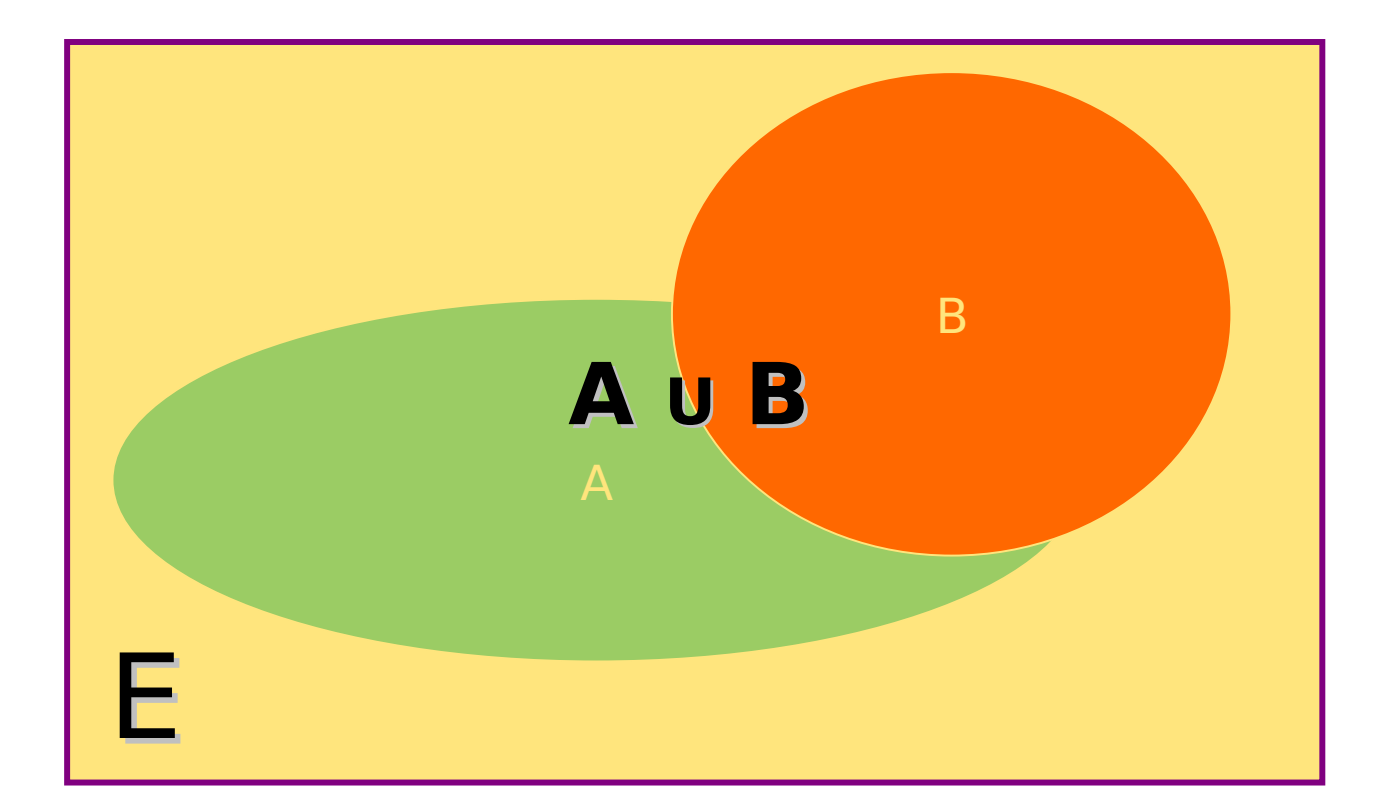

### L'intersection de deux parties A et B d'un ensemble E

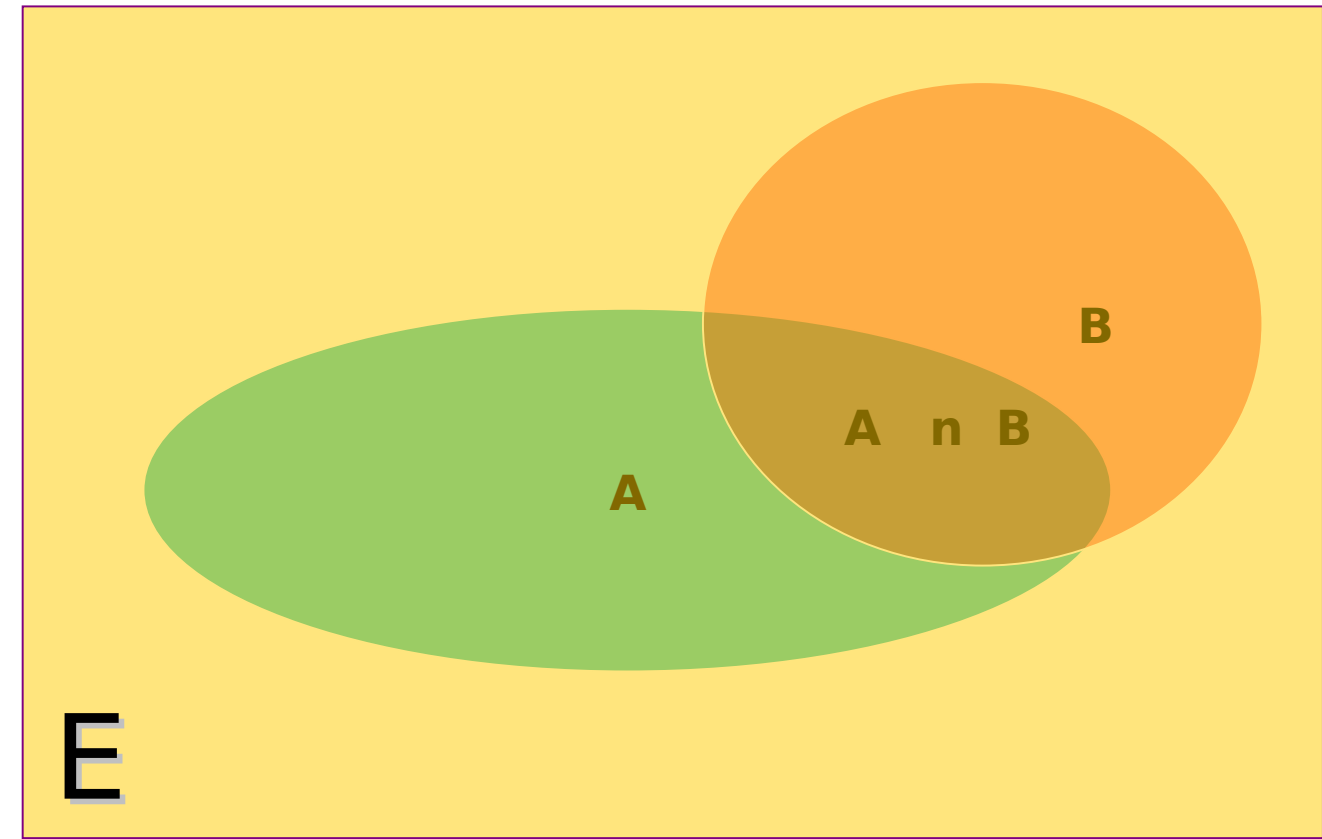

# Le complémentaire de  $\begin{array}{c} \n \bullet \end{array}$

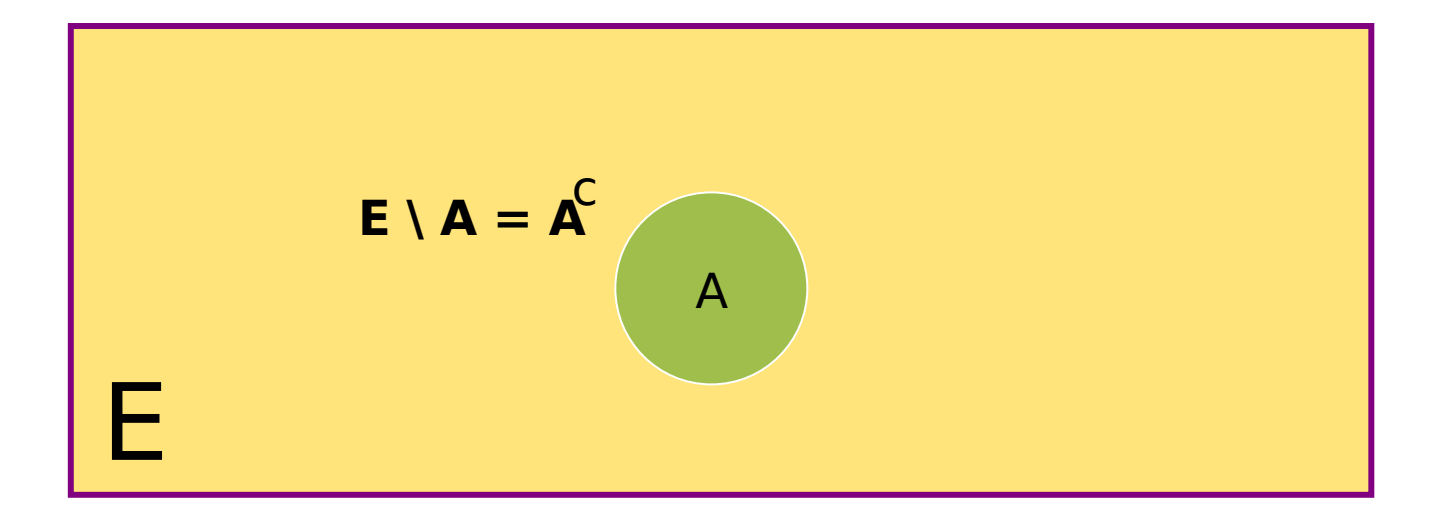

### **Quantificateurs**

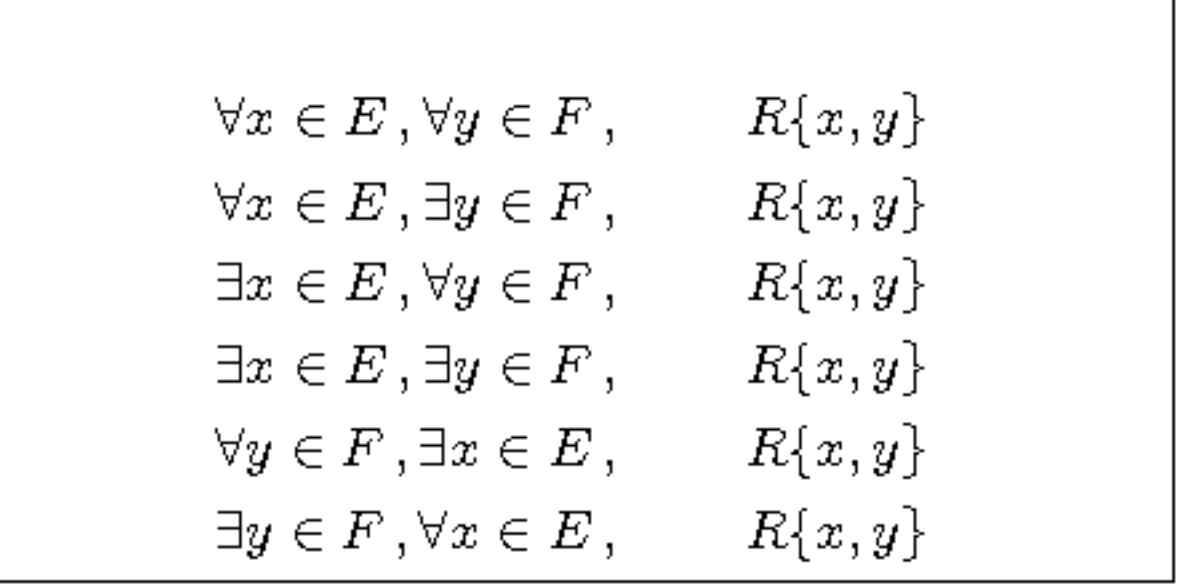

#### **Règles de logique et quantificateurs**

$$
\text{non} \Big(\forall x \in E, \forall y \in F, R\{x, y\}\Big)
$$
\n
$$
\iff \Big(\exists x \in E, \exists y \in F, \text{ non } R\{x, y\}\Big)
$$
\n
$$
\text{non} \Big(\forall x \in E, \exists y \in F, R\{x, y\}\Big)
$$
\n
$$
\iff \Big(\exists x \in E, \forall y \in F, \text{ non } R\{x, y\}\Big)
$$
\n
$$
\text{non} \Big(\exists x \in E, \forall y \in F, R\{x, y\}\Big)
$$
\n
$$
\iff \Big(\forall x \in E, \exists y \in F, \text{ non } R\{x, y\}\Big)
$$
\n
$$
\text{non} \Big(\exists x \in E, \exists y \in F, R\{x, y\}\Big)
$$
\n
$$
\iff \Big(\forall x \in E, \forall y \in F, R\{x, y\}\Big)
$$
\n
$$
\Big(\exists x \in E, \forall y \in F, R\{x, y\}\Big)
$$
\n
$$
\Big(\exists x \in E, \forall y \in F, R\{x, y\}\Big)
$$
\n
$$
\iff \Big(\forall y \in F, \exists x \in E, R\{x, y\}\Big)
$$

#### **Les axiomes de la théorie des ensembles (Zermelo-Fraenkel)**

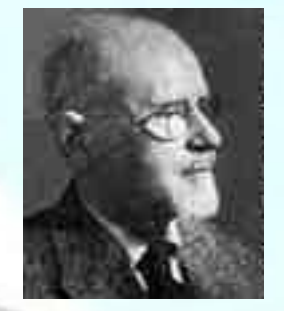

A.A.Fraenkel (1891-1965)

1.Axiome de la paire 2.Axiome d'extensionnalité 3.Axiome de la somme 4.Axiome des parties

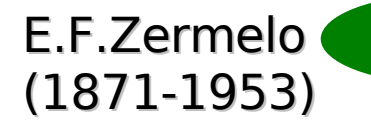

F

E

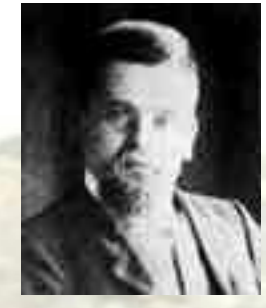

### **L'axiome du choix**

**« Etant donnée une collection d'ensembles non vides de l'univers n'ayant deux à deux aucun élément commun, on peut construire un nouvel ensemble en prenant un élément dans chacun des ensembles de la collection »**

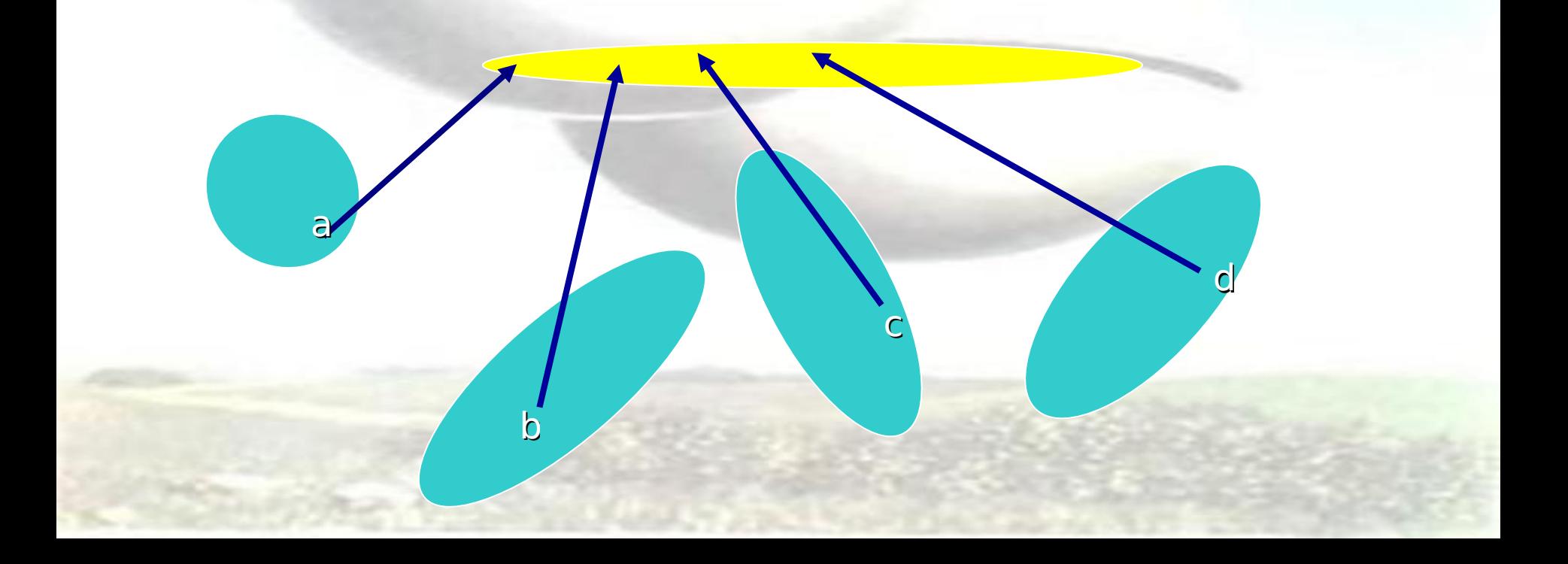

#### **L'axiome de fondation**

**« Tout ensemble non vide contient un élément avec lequel il n'a aucun élément en commun »**

> intuitivement : aucun ensemble ne peut s'auto-appartenir

### **Encore quelques opérations entre ensembles ou parties d'un ensemble …**

- •**Le produit de deux ensembles**
- •**L'union d'une famille de parties d'un ensemble**
- •**L'intersection d'une famille de parties d'un ensemble**

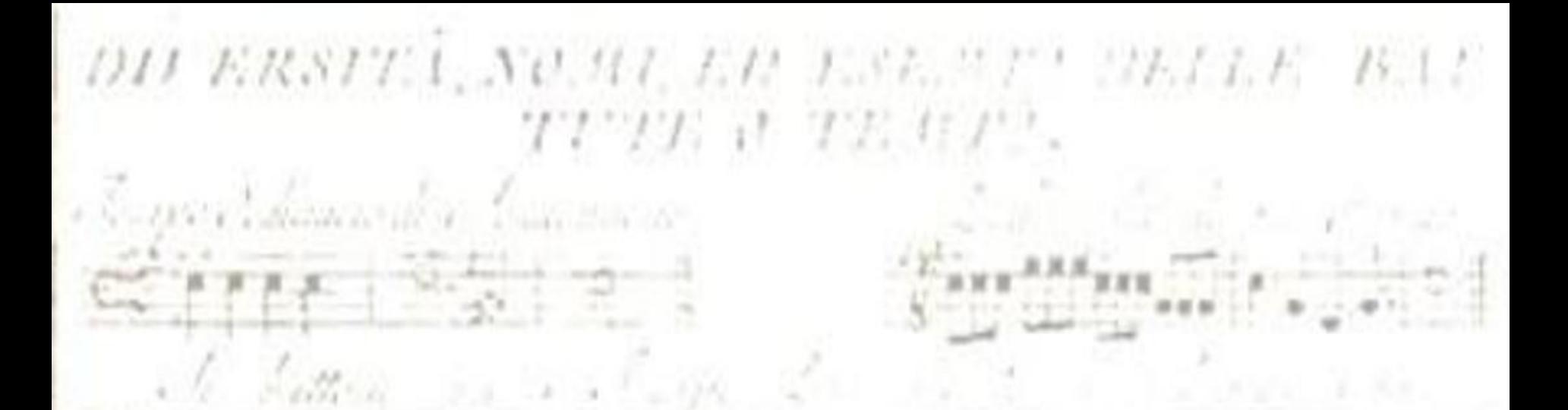

To call the

 $\frac{1}{7s} \frac{1}{s} \frac{1}{s} \frac{1}{s} \frac{1}{s} \frac{1}{s}$ 

#### **Notion d'application** $\frac{\partial}{\partial x} \left[ \begin{array}{c} \mathbf{y} \\ \mathbf{y} \end{array} \right] = \left[ \begin{array}{c} \mathbf{y} \\ \mathbf{y} \end{array} \right] = \left[ \begin{array}{c} \mathbf{y} \\ \mathbf{y} \end{array} \right] = \left[ \begin{array}{c} \mathbf{y} \\ \mathbf{y} \end{array} \right] = \left[ \begin{array}{c} \mathbf{y} \\ \mathbf{y} \end{array} \right] = \left[ \begin{array}{c} \mathbf{y} \\ \mathbf{y} \end{array} \right] = \left[ \begin{array}{c} \mathbf{y} \\ \math$  $\sqrt{2}$

all betterman to Thomas and increased with a position

the mater

S. Sillian

 $\mathbb{E}_{\mathbf{e}}$ 

 $A = \sqrt{2}$ 

#### **GRAPHES ET APPLICATIONS**

**Définition : on appelle application ou fonction d'un ensemble E dans un ensemble F la donnée d'un sous ensemble G<sup>f</sup> de E x F tel que :**

DII ERSITA, NOMI, EN JUAN TA MELE BAZ

TITE A TE CP.

**Pour tout x dans E , il existe un UNIQUE élément y de F tel que (x,y) soit un élément de G<sup>f</sup>**

**L'ensemble G<sup>f</sup> est dit graphe de la fonction f ainsi associée à G<sup>f</sup> et on note**

**l'unique élément de F tel que (x,y) soit dans G<sup>f</sup>**

6 Addens on 1 World

 $y = f(x)$ 

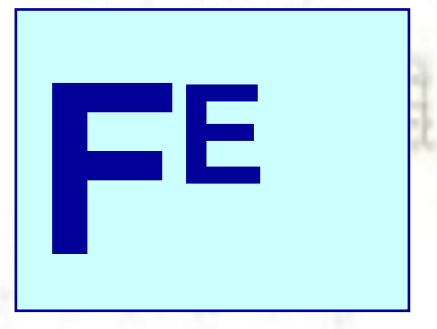

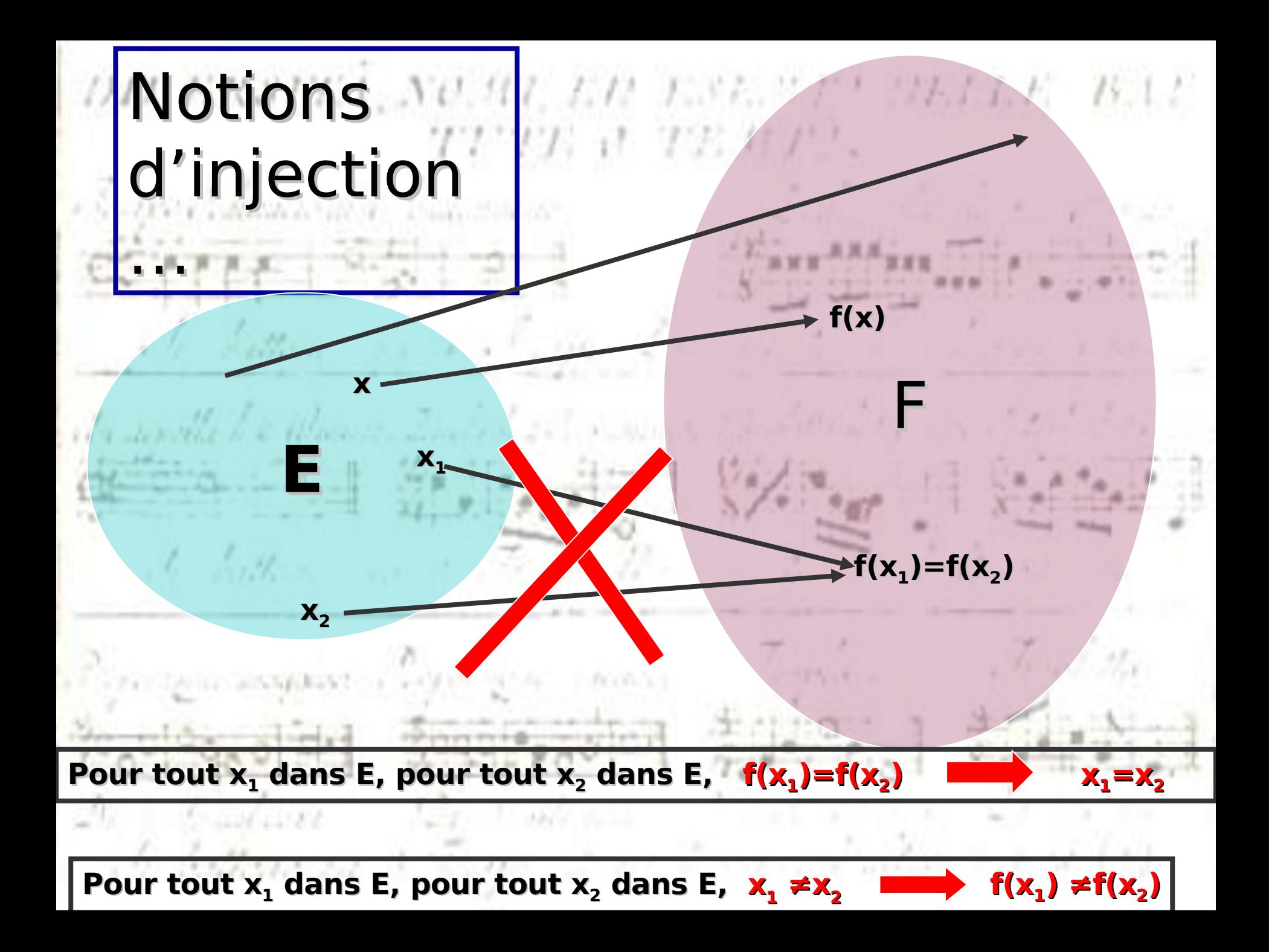

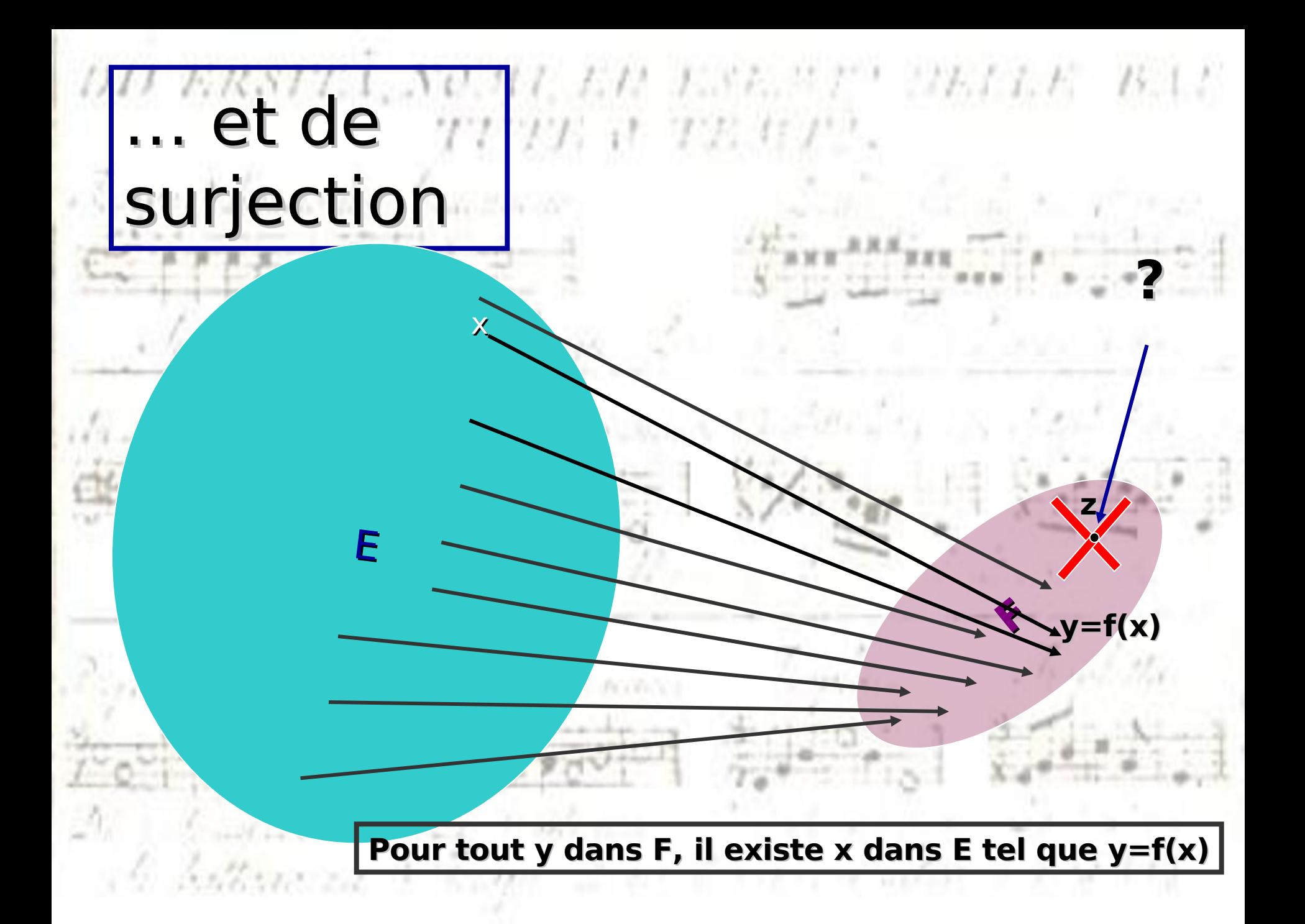

# **f injective et surjective**

# **f bijective**

**A c E Fonction caractéristique de <sup>A</sup>**

Exemple : l'ensemble des parties de E est en bijection avec l'ensemble des applications de E dans {0,1}

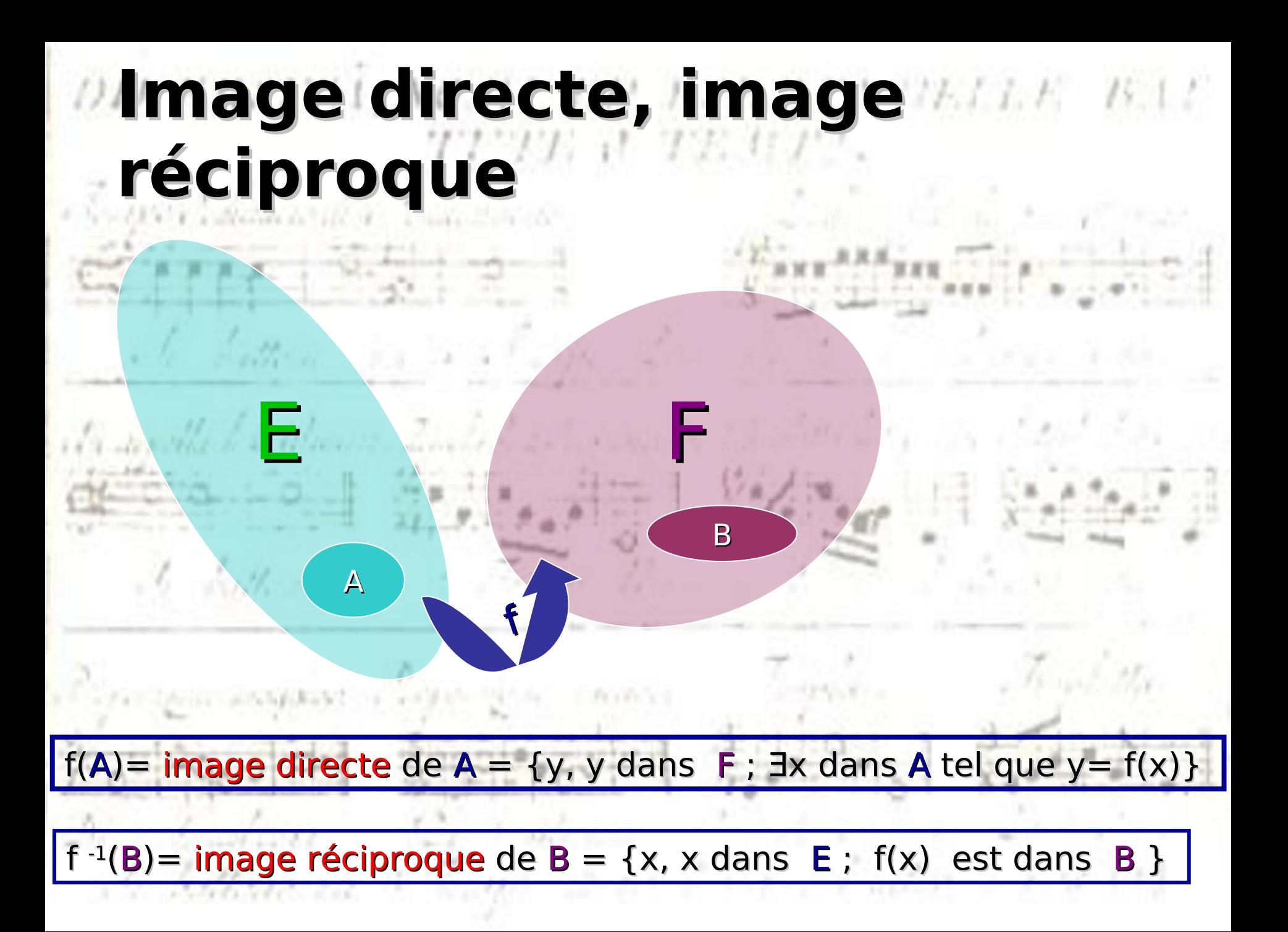

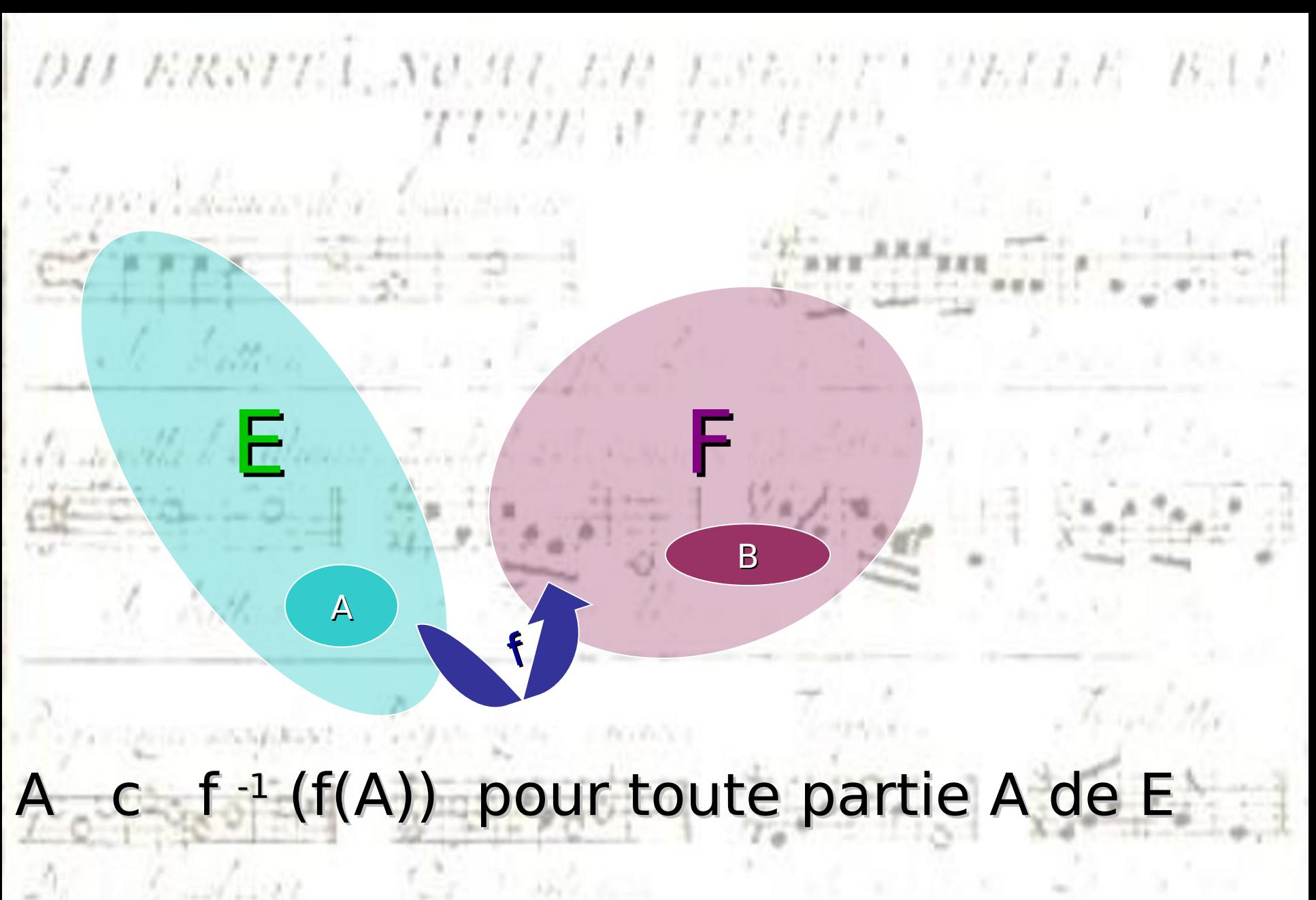

 $f(f^{-1}(B))$  c B pour toute partie B de F

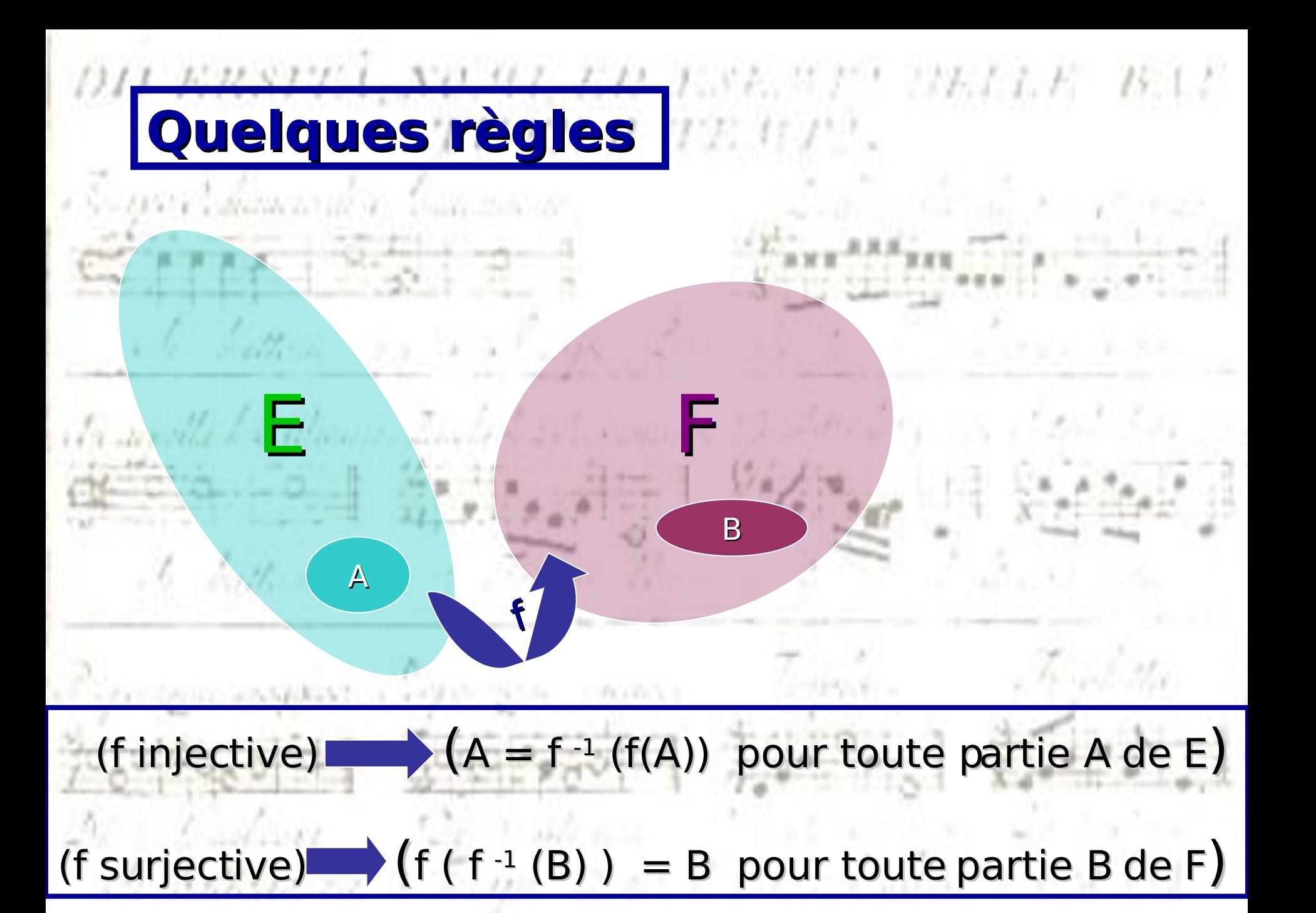

### **Composition des applications**  $\mathbf{X} \mathbf{X} \mathbf{X} = \begin{bmatrix} \mathbf{X} & \mathbf{X} & \mathbf{X}$ STAR PAIR Matter Company  $\mathcal{L} = \mathcal{L}_1 \mathcal{L}_2$

#### g of  $(x) := g(f(x))$  pour tout x dans E

 $3$  and  $2$  available

 $0 - 280 + 14$ 

A bellevision it in

 $\Lambda$   $\Lambda$   $\Lambda$ 

 $\frac{1}{\sqrt{2}}$   $\frac{1}{\sqrt{2}}$   $\frac{1}{\sqrt{2}}$   $\frac{1}{\sqrt{2}}$ 

# Inverse à gauche...

RAWRAY SAY A TRANSPORT OF WILL BE RIVE

DIJ ERSITA, NOMI, EN JUST, "T" MELE BAL

#### $g(f(x)) = x$ pour tout x dans E

#### et injectivité :

 $\begin{array}{c} \begin{array}{c} \circ & \circ \\ \circ & \circ \end{array} & \begin{array}{c} \circ & \circ \\ \circ & \circ \end{array} & \begin{array}{c} \circ & \circ \\ \circ & \circ \end{array} \end{array}$ 

M. Fitten

<< f est injective de E dans F si et seulement si admet un inverse à gauche >>

# **Inverse à droite …**

DIJ ERSITA, NOMI, EN JUST, "T" MELE BAL

 $E = \frac{1}{2}$   $E = \frac{1}{2}$   $E = \frac{1}{2}$   $E = \frac{1}{2}$ 

**g**

**f**

STATE ROOM

a le distingui

#### **f(g(y)) = y pour tout y dans F**

#### **et surjectivité :**

salving Room **<< f est surjective de E dans F si et seulement si f admet un inverse à droite >>**

Anthraceae it was a service of the contact

#### DII ERSITA, NOMI, ER ESEMPI MELE BAL **Inverse des applications bijectives**

 $g_1 = g_2 = f$ 

 $E = \frac{1}{2}$   $E = \frac{1}{2}$   $E = \frac{1}{2}$   $E = \frac{1}{2}$ 

**g2**

**g1**

**f**

#### **f(f -1 (y))=y pour tout y dans F f -1 (f(x))=x pour tout x dans E**

#### **f(g<sup>2</sup> (y)) = y pour tout y dans F g1 (f(x)) = x pour tout x dans E**

**-1**

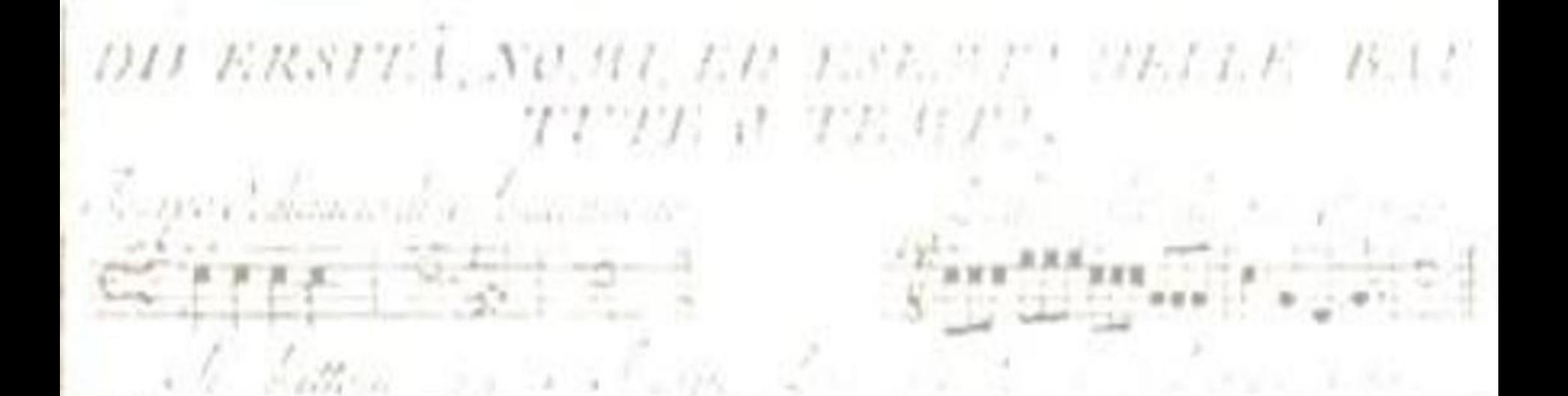

### Dénombrement (les ensembles finis)

 $\sqrt{2}$ 

 $\frac{1}{7\pi} \left[\frac{1}{2}\frac{\alpha}{\alpha} \frac{1}{\alpha} \frac{1}{\alpha} \frac{\alpha}{\alpha} \right]$ 

A TRANSPORT OF A REPORT OF A REAL PROPERTY OF A REAL PROPERTY.

 $24 - 7 - 7 = 0$ 

**BEPOVITE** 

 $\mathcal{L} = \mathcal{L}_1 \mathcal{L}_2$ 

 $\sim$   $\sim$   $\sim$ 

i bi ballancen

 $\Lambda$   $\sim$ 

#### **Si E et F sont des ensembles finis de cardinaux respectifs p (pour E) et** n (pour F), l'ensemble des fonctions  $de E$  dans F est un ensemble de cardinal

i Salla dril Va/Sallid C

DIJ ERSITA, NOMI, EN JUST. "T" MELLE BAI

TITE A TEAT

# **Card ( F <sup>E</sup> ) = n<sup>p</sup> Exemple : E fini de cardinal p, F={0,1}**

#### $Card$   $({0,1}^E) = 2^P$

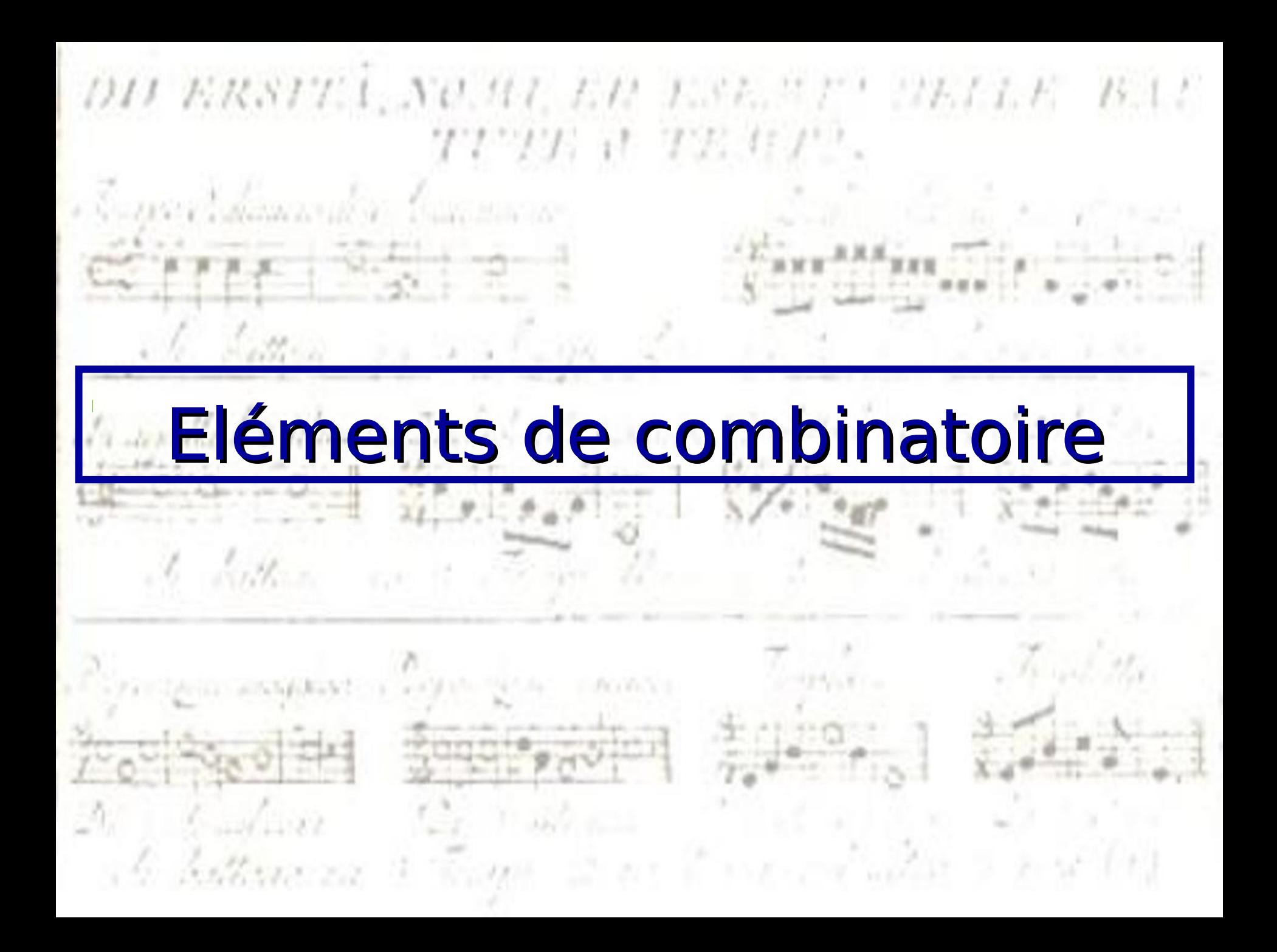

### **Nombre d'arrangements de p éléments parmi n**

 $-1 - 100$ 

a le distinció

DIJ ERSITA, NOMI, EN JUST. "T" MELLE BAL

#### **=nombre d'applications injectives d'un ensemble à p éléments dans un ensemble à n éléments**

**A**

**p**

**n**

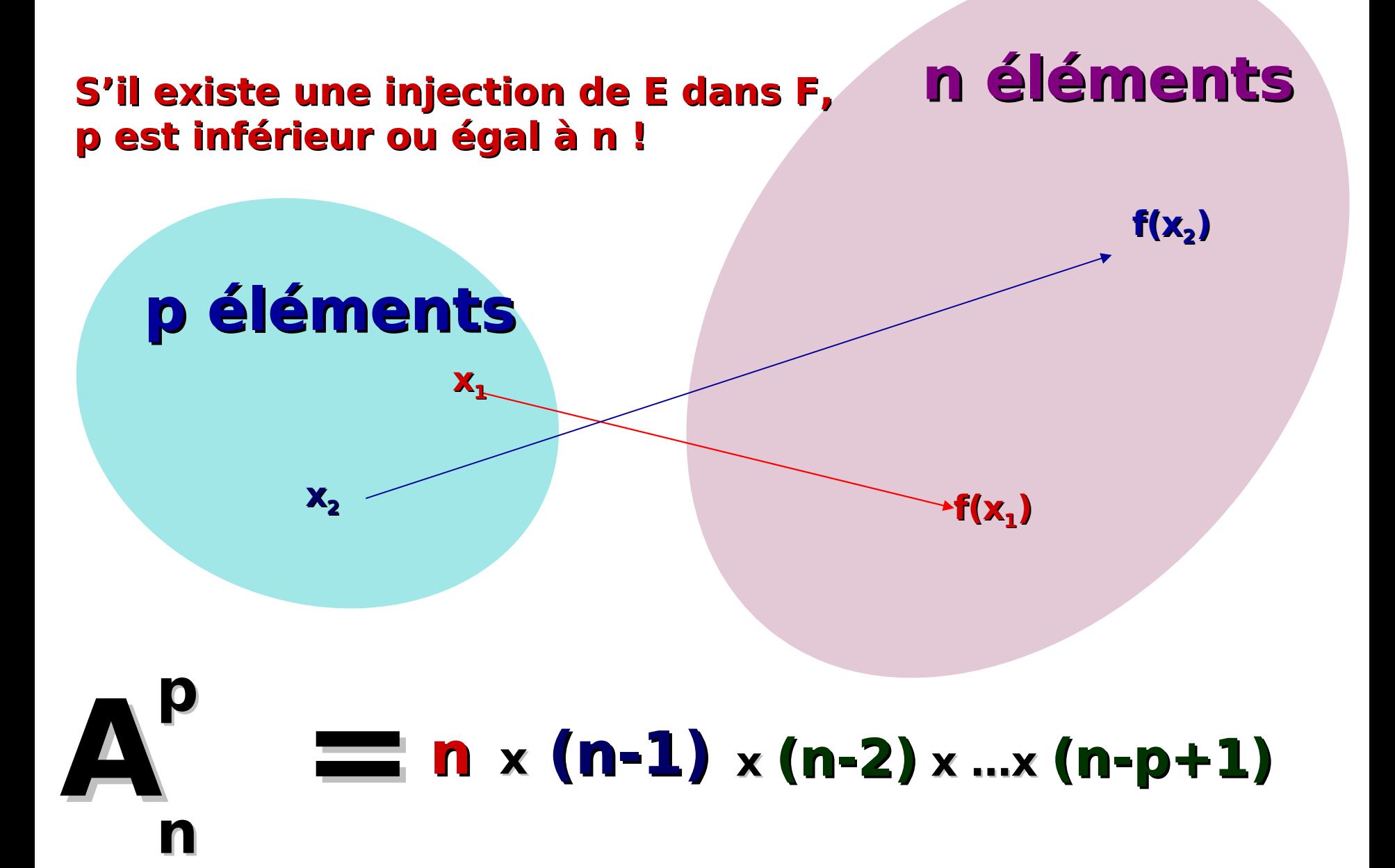

#### OU ERSITE NO. 47 ENDIER important :  $\frac{\partial}{\partial x} \frac{\partial}{\partial y} \frac{\partial}{\partial z} = \frac{\partial}{\partial y} \frac{\partial}{\partial z} \frac{\partial}{\partial x}$

 $\mathcal{L}$  with a

#### Le nombre de permutations d'un ensemble à p élements vaut :

 $p \times (p-1) \times ... \times 1 = p!$ 

# **Nombre de combinaisons de p éléments parmi n**

#### **= nombre de parties à p éléments dans un ensemble à n éléments**

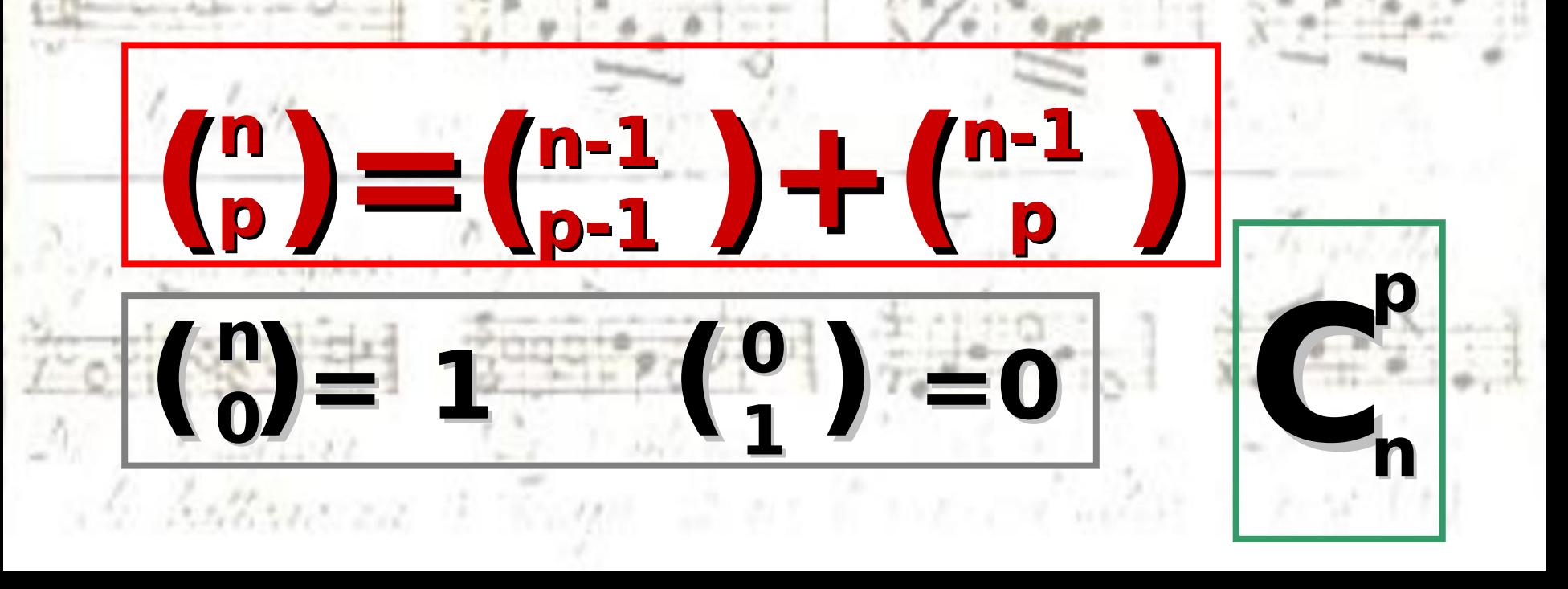

#### **n éléments Une partie à p éléments d'un ensemble F à n éléments correspond à p! injections de {1,…,p} dans l'ensemble F**

 $f(x_1)$ 

 $f(x_2)$ 

#### **p éléments**

**x2**

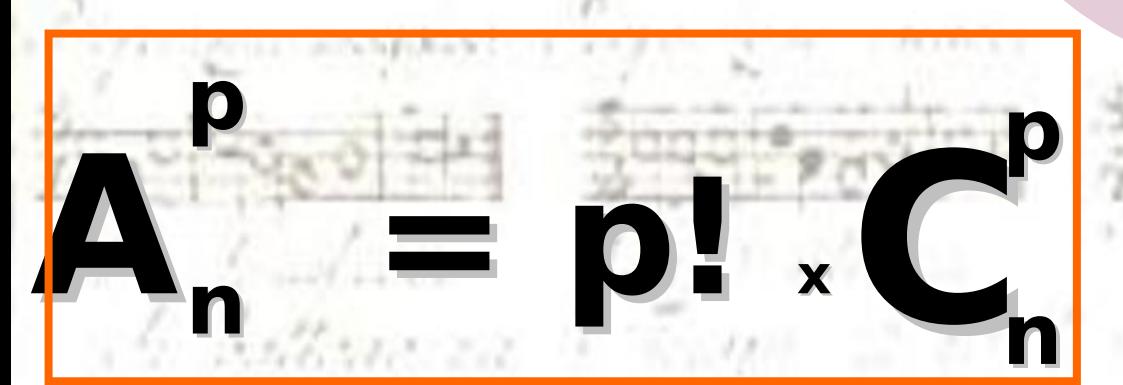

 $\mathbf{x}_1$ 

### Le nombre de combinaisons de péléments pris parmi n vaut :

a le Sattica

DIJ ERSITA, NOME EN JUST TE TELE BAT

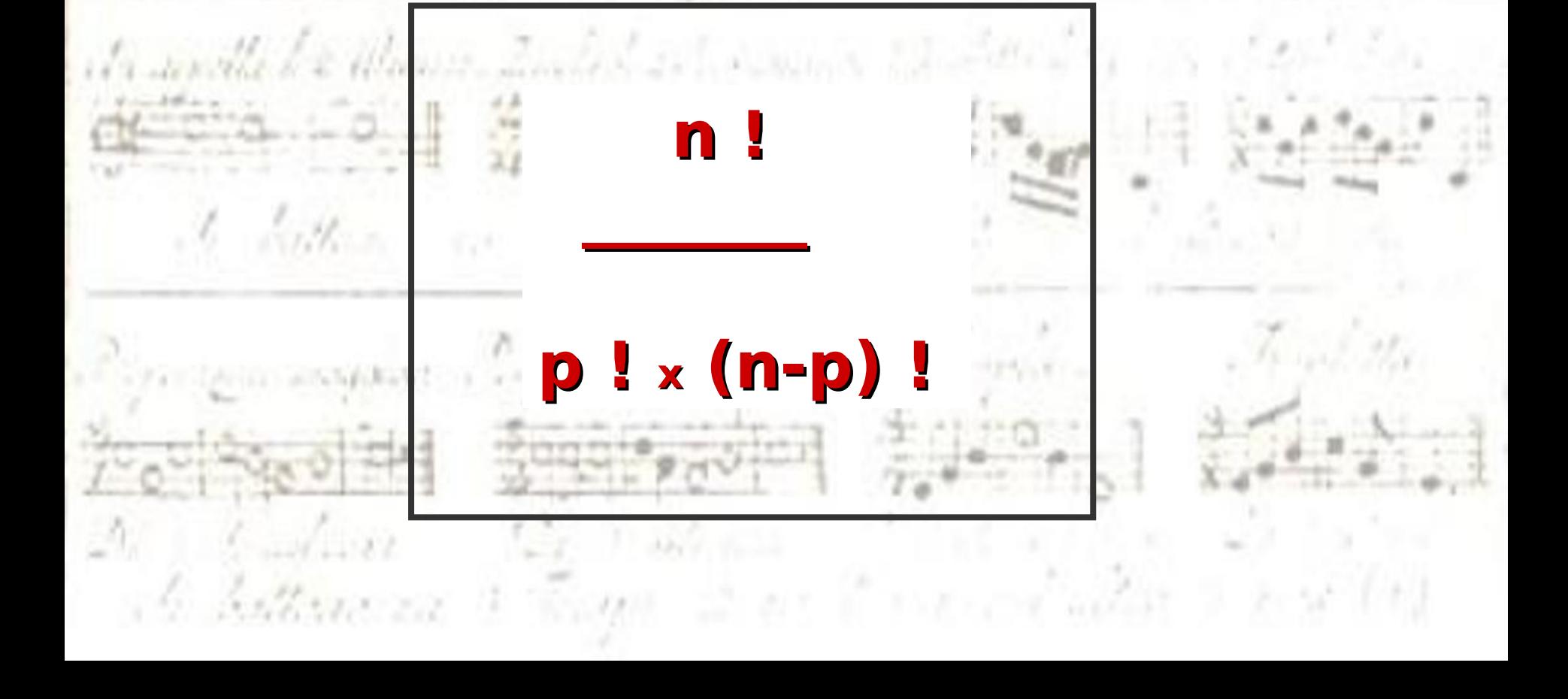

#### **Le triangle de Pascal**

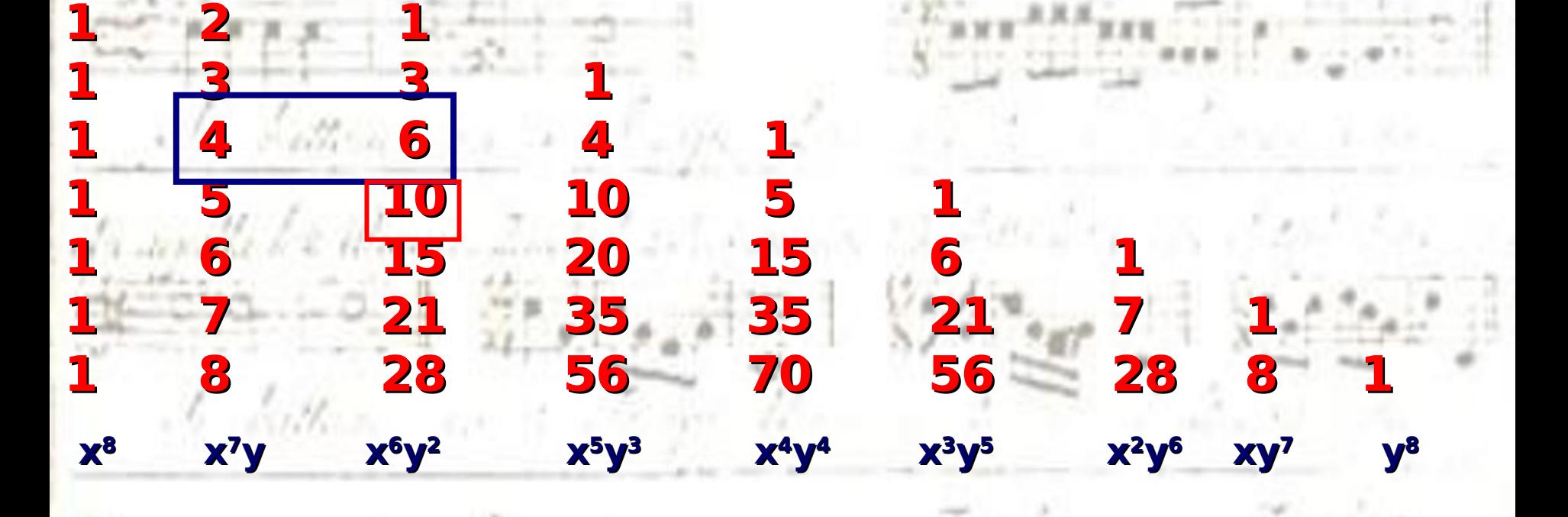

**= (x+ y) 8**

DII ERSITA NOMI EN ESEMPIOLIE

**Blaise Pascal (16231662)**

**1**

**1 1**

#### **Formule du binôme**

# DIJ ERSITA, NOMI, EN JURETTI MELE BALT TIME A TEMP. Si x x y = y x x<br>(clause de commutativité)  $C_n^0$  x<sup>n</sup>+  $C_n^1$  x<sup>n-1</sup> y  $(x+y)^n =$ ... + C<sub>n</sub>P X<sup>p</sup> y<sup>n-p</sup>...  $\mathcal{X} = \mathcal{X}_1, \mathcal{Y}_2$ ... +  $C_n^{n-1}$  x y<sup>n-1</sup> +  $C_n^{n}$  y<sup>n</sup>  $\frac{1}{72}$   $\frac{1}{2}$   $\frac{1}{2}$   $\frac{1}{2}$   $\frac{1}{2}$   $\frac{1}{2}$  $\frac{1}{2}$   $\frac{1}{2}$   $\frac{1}{2}$   $\frac{1}{2}$   $\frac{1}{2}$   $\frac{1}{2}$

### **Fin du Chapitre 1**

 $\overline{\phantom{a}}$